Homework 8 Solution 1.264, Fall 2013 XML and Web services

## A. Assignment

**Steps 1-5**: See zip file with the XML, DTD, aspx and asmx files

6. List the Web services you would include in your aircraft parts Web site. These would be registered (as you did for your parts service in step 5) and available for your customers to use in their systems that check your catalog, place orders, check status, and make payments. Most, if not all, will essentially be database queries.

1. Service: OrderFulfillmentService(OrderHeader, OrderDetail, Carrier, Mode)

Returns: OrderID, OrderStatus

Logic: OrderDetail as defined in OrderDetail table. OrderStatus gives detail on items in stock or back-ordered, whether carrier/mode are available, expected ship date, etc.

2. Service: CheckOrderStatusService(OrderID)

Returns: OrderStatus

Logic: Same as response to PlaceOrder

3. Service: CancelOrderService(OrderID)

Returns: OrderStatus, CancelID

Logic: Cannot cancel if order has been shipped.

4. Service: CheckShipmentStatusService(OrderID)

Returns: ShipmentStatus

Logic: Returns tracing information from carrier

5. Service: GetReplacementPartsService(OriginalPartNumber, QuantityNeeded). Returns: ReplacementPartNumber, PMAHolder, QuantityAvailable, Price. Logic: QuantityAvailable is maximum of QuantityNeeded, QuantityInStock. Service may return all part detail (approval, PMA holder, etc.)

6. Service: GetReplacementPartListService(AircraftModel, PartType) Returns: ReplacementPartNumber, PMAHolder, QuantityAvailable, Price Logic: PartType is your catalog classification/grouping system

7. Service: SubmitPaymentService(OrderID)

Returns: PaymentConfirmationID

Logic: Your customer uses this to pay for its order/invoice

8. Service: InvoiceSubmissionService(OrderID)

Returns: InvoiceID from customer

Logic: Your parts distributor sends this to your customer to get paid

9. Service: GetOrderHistoryService(CustomerID, StartDate, EndDate)

Returns: List of Orders (OrderHeader, OrderDetail)

Logic:

10. Service: GetInvoiceHistoryService(CustomerID, StartDate, EndDate)

Returns: List of Invoices

Logic:

11. Service: Get PaymentHistoryService(CustomerID, StartDate, EndDate)

Returns: List of Payments

Logic:

12. Service: GetCarriersService(State, Mode)
Returns: List of Carriers by State and/or Mode

Logic:

13. GetBillofLadingService(Carrier, OrderID)

Returns: BillNumber, Status

14. IssueFreightBillService(Carrier, Mode, OrderID, OrderHeader, OrderDetail)

Returns: FreightBillNumber, Status

7. Draw the SOA diagram (similar to Figure 5.4 and/or Figure 5.15 in lecture 24) for your aircraft parts system. Decide how you would structure your catalog browsing and order systems. Draw your Web services, and draw the Web services an aircraft maintenance company that buys parts would use to communicate with your Web services. Use the last 6 slides of lecture 24, which describe the core components of an Enterprise Resource Planning (ERP) system, as a framework: make your Web services consistent with the ERP framework, as much as possible. Your drawing may be in PowerPoint or other fairly standard drawing tool, or you may draw on paper and hand it in as hardcopy.

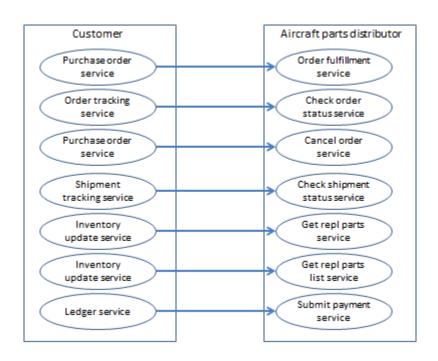

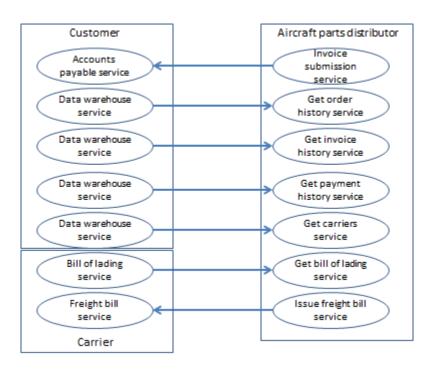

1.264J / ESD.264J Database, Internet, and Systems Integration Technologies Fall 2013

For information about citing these materials or our Terms of Use, visit: http://ocw.mit.edu/terms.